## **Inhaltsverzeichnis**

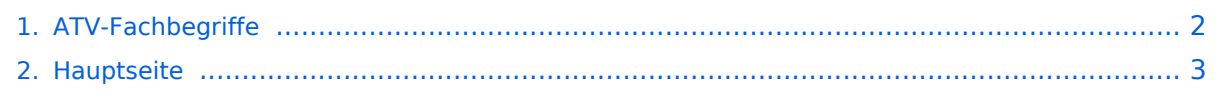

## <span id="page-1-0"></span>**ATV-Fachbegriffe**

Das Inhaltsformat pdf wird vom Inhaltsmodell Wikitext nicht unterstützt.

Zurück zur Seite [Hauptseite.](#page-2-0)

## <span id="page-2-0"></span>**Quelltext der Seite Hauptseite**

Sie sind nicht berechtigt, die Seite zu bearbeiten. Gründe:

- Die Aktion, welche Sie beantragt haben, ist auf Benutzer beschränkt, welche einer der Gruppen ["Administratoren](https://wiki.oevsv.at/w/index.php?title=Project:Administratoren&action=view), [Sichter,](https://wiki.oevsv.at/w/index.php?title=Project:Sichter&action=view) [Prüfer"](https://wiki.oevsv.at/w/index.php?title=Project:Pr%C3%BCfer&action=view) angehören.
- Die Aktion, welche Sie beantragt haben, ist auf Benutzer beschränkt, welche der Gruppe "editor" angehören.
- Diese Seite wurde geschützt, um Bearbeitungen sowie andere Aktionen zu verhindern.

Sie können den Quelltext dieser Seite betrachten und kopieren.

[[Kategorie:ATV]] '''FEC:''' Abkürzung für "Forward Error Correction", eine Fehlerkorrektur bei der mit Hilfe von redundanten Informationen bei der Übertragung verlorengeganene oder kaputte Informationseinheiten rekonstruiert werden können. Der Wert steht für das Verhältnis zwischen Nutzdaten und Redundanzdaten. Typische Werte hier z.B. 3/4 oder 5/6. '''SR:''' Abkürzung für "Symbolrate", vereinfacht ausgedrückt die Anzahl der Informationseinheiten pro Sekunde, die über den Transponder kommen. Die Symbolrate hängt von der Frequenzbandbreite des Transponders ab. Der Betreiber wählt diesen Wert also nicht beliebig, sie wird in Megasymbols pro Sekunde (MS/s) angegeben und leitet ihn aus der Frequenzbreite des Transponders ab. Bei DVB-S wird QPSK genutzt, damit können 2 bit pro Informationseinheit gesendet werden. Mit einem Symbol lassen sich die Werte 00, 01, 10 oder 11 darstellen, also 2 bit pro Symbol und damit 2 bit pro Zeiteinheit. Phase 0°: binär 00, dezimal 0 Phase 90°: binär 01, dezimal 1 Phase 180°: binär 10, dezimal 2 Phase 270°: binär 11, dezimal 3 Im Kabel gibt's dagegen QAM-16 mit 4 bit oder sogar QAM-64 mit 6 bit pro Informationseinheit. --oe3rbs 06:18, 21. Mär. 2010 (UTC)

Die folgende Vorlage wird auf dieser Seite verwendet:

[Vorlage:Box Note](https://wiki.oevsv.at/wiki/Vorlage:Box_Note) [\(Quelltext anzeigen\)](https://wiki.oevsv.at/w/index.php?title=Vorlage:Box_Note&action=edit) (schreibgeschützt)

Zurück zur Seite [Hauptseite.](#page-2-0)